# **Testpassport***Q&A*

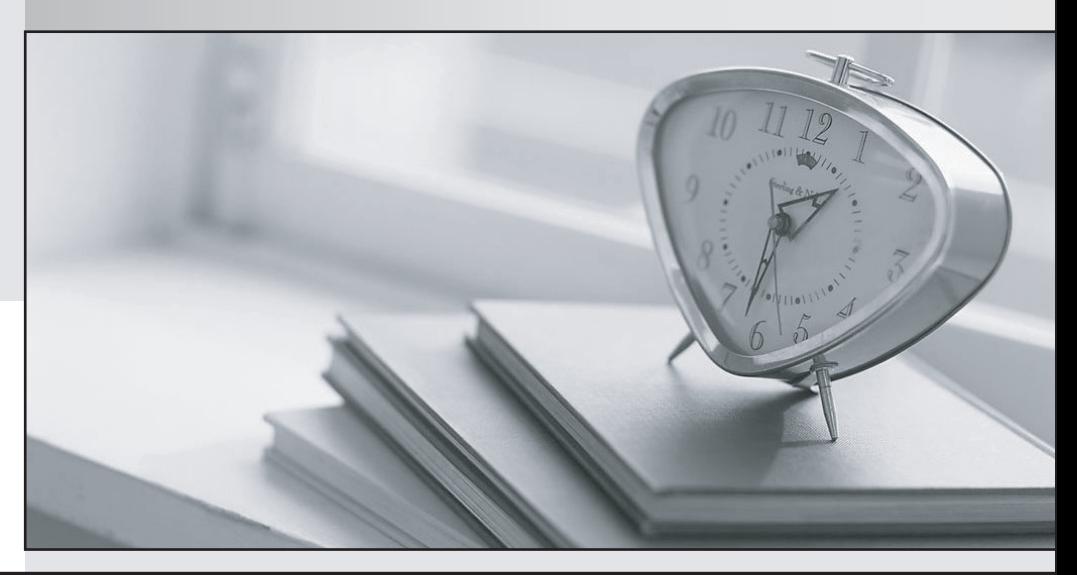

*Bessere Qualität Dienstleistungen! , bessere*

We offer free update service for one year Http://www.testpassport.ch

## **Exam** : **HP2-I08**

### **Title** : Implementing HP Command Center for HP Workpath app management 2020

## **Version** : DEMO

1.How can you determine if a printer needs a DIMM accessory to be installed to run the app platform?

A. All printers require the DIMM accessory to be installed.

- B. The only way to be certain is to contact HP support.
- C. Check if the printer has the EWS capability.
- D. Check the HP Workpath compatibility website.

#### **Answer:** A

2.What does HP workpath provide?

A. a direct connection to cloud services or on-premise servers and network folders, etc to which documents can be sent and printed by authenticated users

B. a direct connection lo HP Web Jetadmin hosted in the cloud to manage all devices in your on-premise network. Including access via mobile devices

C. a direct connection to either cloud services or on-premise services and network folders but both cannot be configured at the same time

D. a direct connection to cloud services servers and network folders, etc. to witch documents can be sent and printed by authenticated users (on premise servers are not supported)

#### **Answer:** D

3.Which port is used to transfer data to or from the cloud?

- A. 389
- B. 443
- C. 465
- D. 636

#### **Answer:** B

4.After apps have passed strict verification and validation tests, which digital signature encryption method is used before being offered for installation onto HP printers?

- A. RSA-2048
- B. SHA-2S6
- $C$ . MD-5
- D. AES-256

#### **Answer:** A

5.How do you change the profile email address for a user in HP Command Center?

- A. Select the pencil icon next to your name in My Profile.
- B. Submit a change request to the HP Command Center system administrator.
- C. Delete the user account and recreate it with the new email address.
- D. Select Edit User from the Tasks tab.

#### **Answer:** B